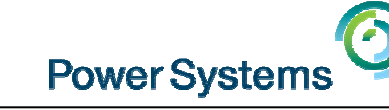

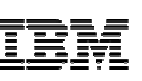

## **PowerKVM Deep Dive**

Starting at 10:00 am UK time by Dr. Michael Perzl

#### Smart Meeting  $\Rightarrow$  Put questions into the Chat box or AT&T Toll Free phone for better audio

- $0800 368 0638 = UK$  Toll Free
- Г  $0203-059-6451 = UK$  but you pay for the call
- Then 6403785# Participant Code
- Г Other countries see chat box for the website
- Please Mute with \*6

Future Sessions  $\rightarrow$ 

- **To be resumed in September**
- **Suggestions Welcome**

Twitter:Gareth Coates @power\_gaz Nigel Griffiths @mr\_nmon Mandie Quartly @mandieg Website:<http://tinyurl.com/PowerSystemsTechnicalWebinars> Youtube Channel: <u>http://tinyurl.com/IBMPowerVUGYoutubeChannel</u>

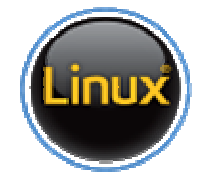

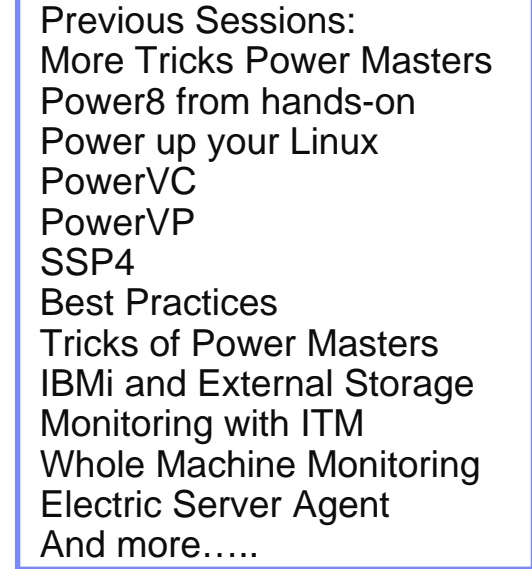

1

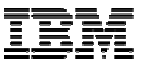

# **Power Virtualization Options**

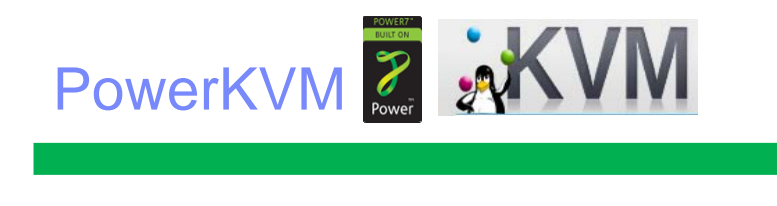

Q2 2014 Initial Offering

PowerKVM provides an open source choice for Power Virtualization for Linux workloads. Best for clients that aren't familiar with Power and Linux centric admins.

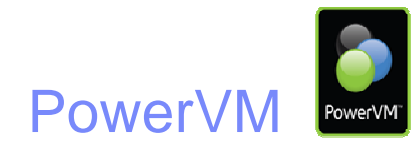

2004Initial Offering

> PowerVM is Power Virtualization that will continue to be enhanced to support AIX, IBM i Workloads as well as Linux Workloads

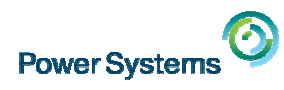

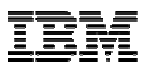

#### **Power**  IBM Power Systems Family (as of July 2014) **795Power 780PowerVM PowerVC** POWER8 **Power**PowerKVM PowerVP POWER7+**770PowerHA PowerSC** POWER7IBM Systems Software **Power760Power Power720Power S824PowerPower PowerS814750740**(AIX **710PowerPower S822730**TANK ANY N' **IBM PureSystems Power S812LIBM Flex System p460 PowerLinux**WINNING -**7R1 / 7R2 / 7R4IBM Flex System p270 Power S822LIBM Flex System p260 MANAGER SERVICE**

IBM PowerKVM webinar, July 16, 2014 © 2014 IBM Corporation

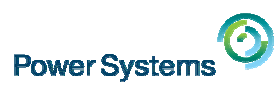

### **New IBM Power Systems based on POWER8 – April 2014**

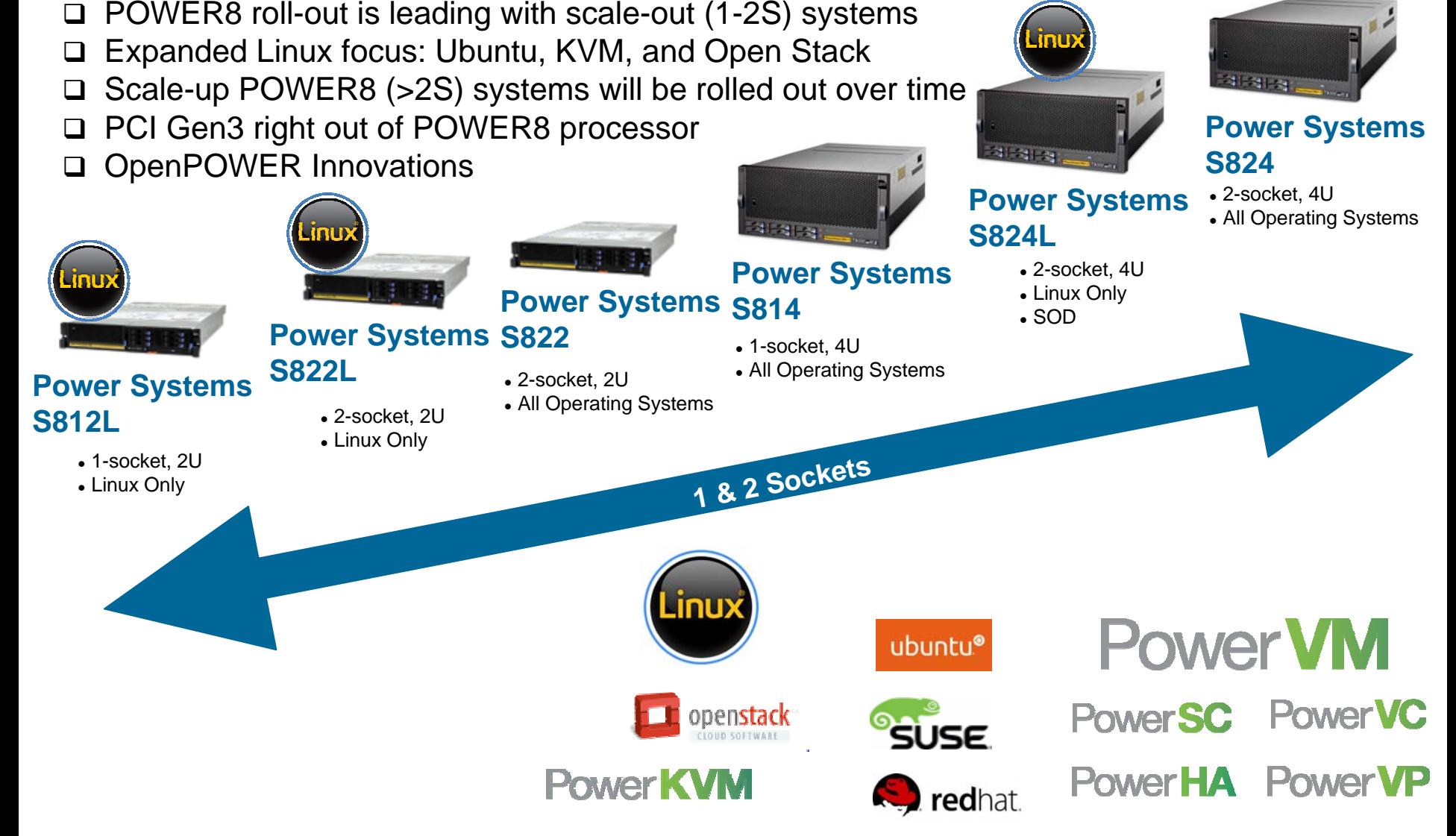

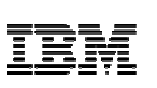

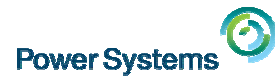

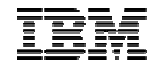

# **Endianness Endianness**

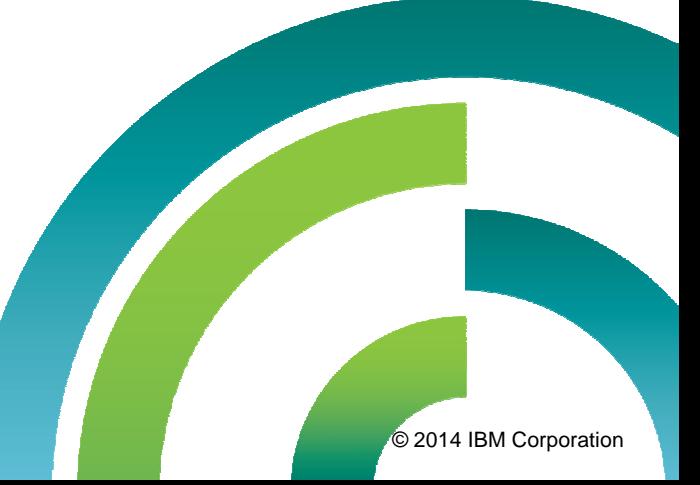

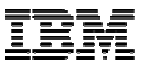

# **Why do I care about endianness?**

- Ľ, Linux on Power has chosen to exploit little endian (LE) processor mode based on OpenPOWER partner feedback.
	- Eases the migration of applications from Linux on x86.
	- Enables simple data migration from Linux on x86.

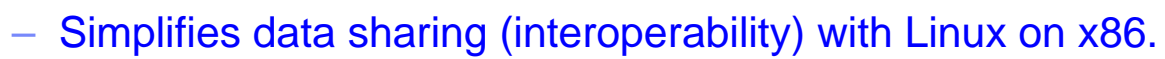

- Improves Power I/O offerings with modern I/O adapters and devices, e.g. GPUs.
- T. Creation of an LE operating system for Linux on Power means creating a whole new software "platform" (**ppc64le**) (in addition to BE **ppc** (32-bit) and BE **ppc64** (64-bit)).
- Ī. LE distributions for Linux on Power **does NOT mean** x86 applications magically run: applications must still be compiled for Power.
- Ī. Power8 CPU can be either big or little endian

 $\rightarrow$  mixed endianness (big and little) on same system will be possible.

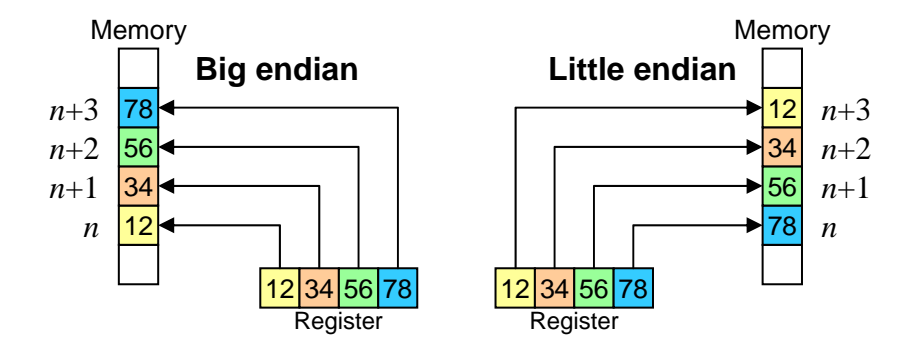

**Power System** 

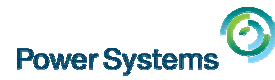

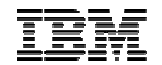

# **Linux distributions for Power Systems Linux distributions for Power Systems**

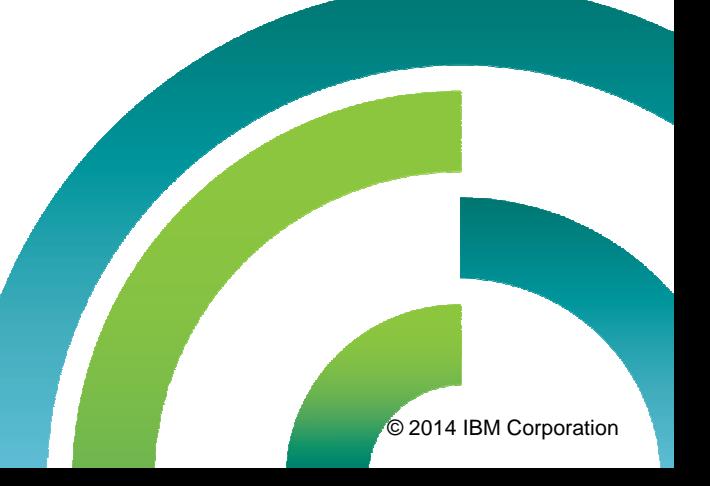

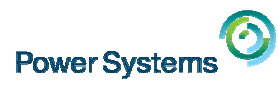

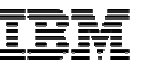

# Linux support for POWER > Built from the same source as x86

- 
- $\triangleright$  Delivered on the same schedule as x86
- $\triangleright$  Supported at the same time as x86

### Sredhat

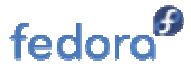

- $\blacksquare$  RHEL 7
	- POWER8 (native mode) and POWER 7/7+ at GA
- RHEL 6
	- POWER8 supported with U5 (P7-compatibility mode)
	- Full support of POWER6 and POWER7(native mode)
- Fedora
	- Fedora 16 was first release to re-launch POWER
	- Fedora 20 has POWER8 support
- Supported add-ons
	- •JBoss
	- • High Performance Network Add-on

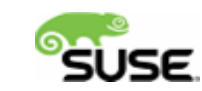

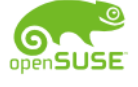

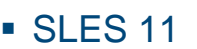

- z POWER8 with SP3 (P7 compatibility mode)
- z POWER7+ encryption, RNG accelerators with SP3
- z Full support of POWER7 (native mode)
- **SLES 10** 
	- POWER7 supported with SP3 (P6-compatibility mode)
	- $\bullet$  Full support of POWER6 (native mode)
- openSUSE
	- • openSUSE 12.2 re-launched for IBM POWER
	- • openSUSE 13.2 includes POWER8 support
- Supported add-ons
	- SUSE Linux Enterprise High Availability Extension

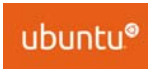

#### Ubuntu 14.04

- e POWER8 enabled (native mode)
- No official support for POWER7+ and older systems
- No support for 32-bit applications. 64-bit only.
- e Supported in KVM only at this time
- **Supported add-ons** 
	- JuJu Charms
	- •• MaaS (Metal as a Service)
	- •Landscape
- Debian
	- • Community enablement in process

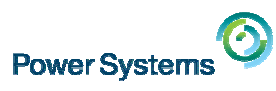

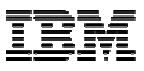

### **What Linux Distributions in various Power Environments?**

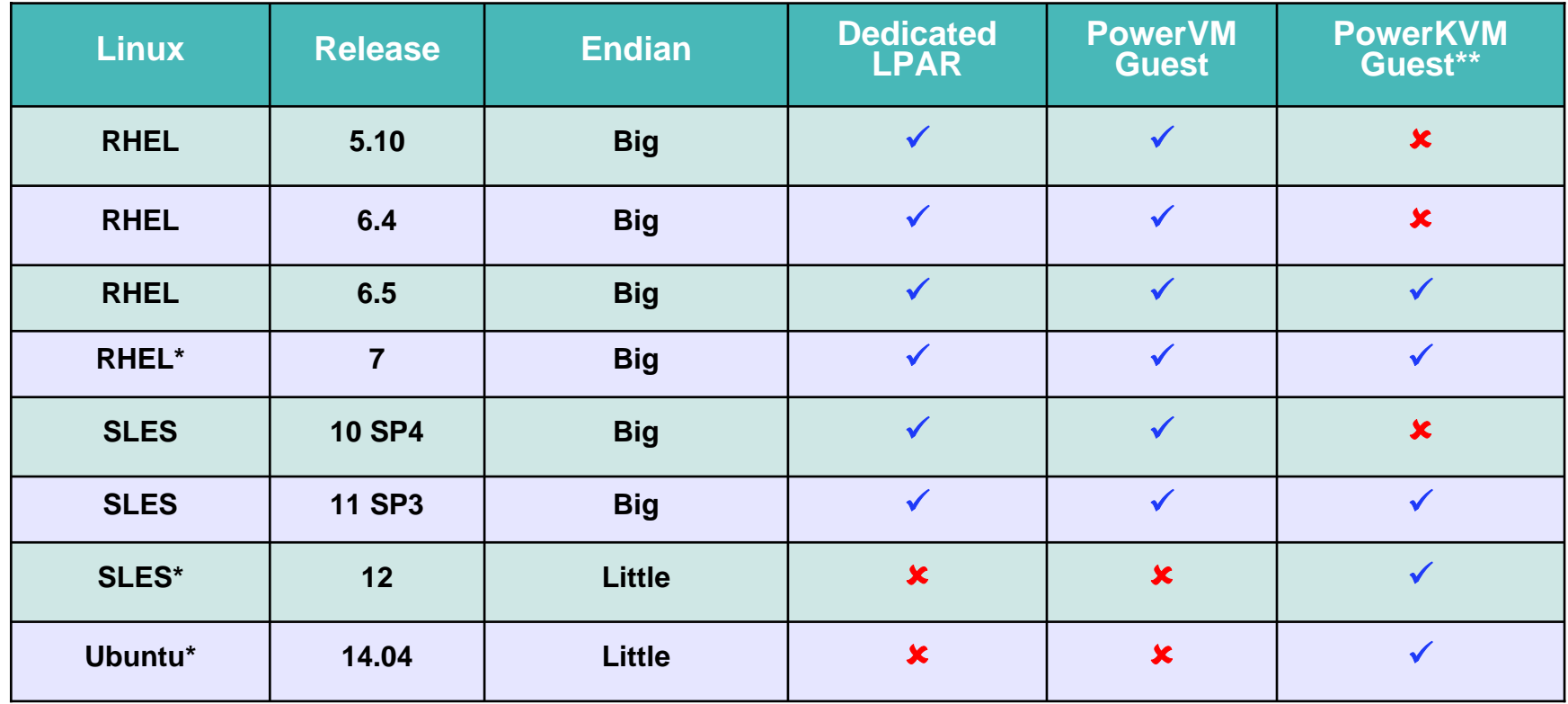

#### **Notes:**

**\***Exploits P8

**\*\***Requires all guests be LE or all BE. Mixing of BE and LE guests not yet supported.

- 1.Select the applications you want to run on Linux on Power.
- 2.Then look at the Linux distributions that are available for those apps.
- 3. Pick your Linux distribution of choice.

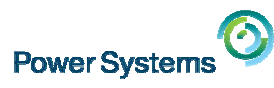

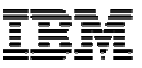

# **Power8 endianness and OS choices**

- $\mathcal{L}_{\mathcal{A}}$  Power8 CPU can be either big or little endian
	- determined by value stored in MSR register
- $\mathcal{C}$  Mixed endianness (big and little) on same system possible
	- not yet supported though (see next slide)

#### **Big endian (ppc, ppc64)**

- AIX / VIOS
- $\mathcal{L}_{\mathcal{A}}$ RHEL6 / RHEL 7
- SLES 11
- $\blacksquare$  Fedora  $\lt = 20$
- $\mathcal{L}_{\mathcal{A}}$ Debian 7.5.0
- $\mathcal{L}_{\mathcal{A}}$ OpenSUSE  $\le$  13.1

#### **Little endian 64-bit** (**ppc64le**, **ppc64el**)

- Ubuntu 14.04
- $\mathcal{L}_{\mathcal{A}}$ RHEL 8 ??
- $\overline{\phantom{a}}$ SLES 12
- Fedora 21 ??
- Debian 7.X.0 ??
- $\overline{\phantom{a}}$ OpenSUSE 13.X ??

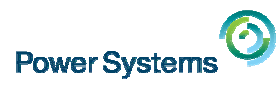

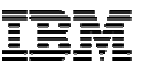

# **Hypervisor support for endianness**

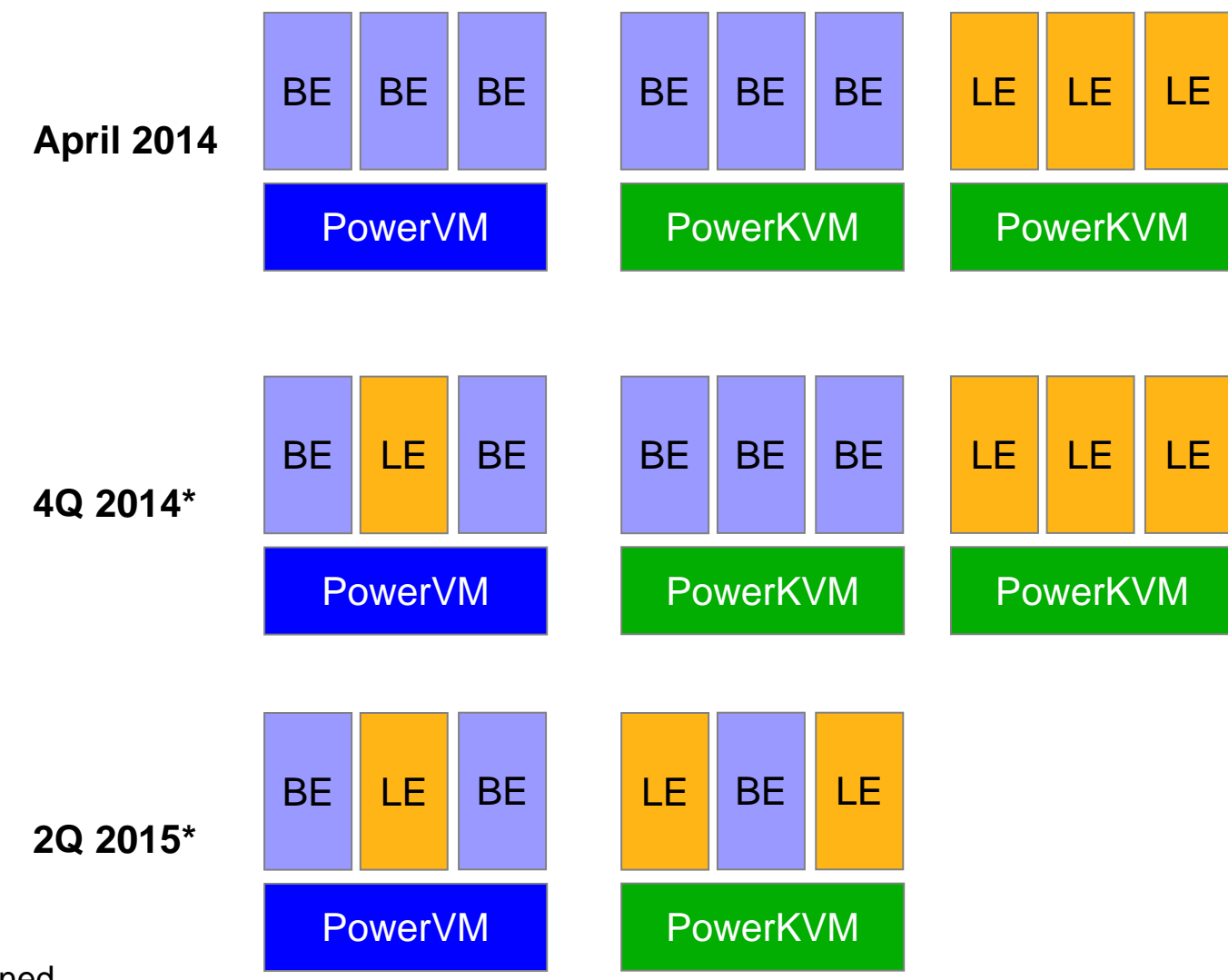

\* Planned

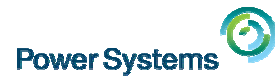

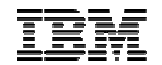

# **PowerKVM Details PowerKVM Details**

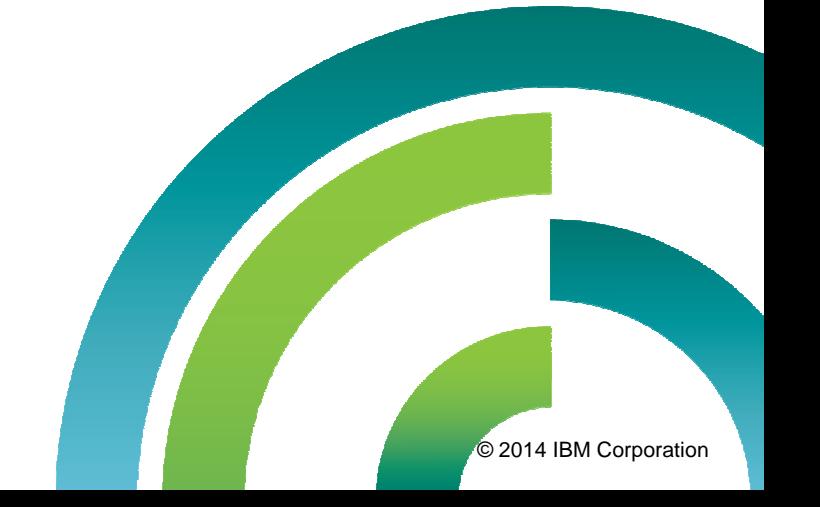

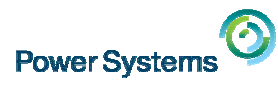

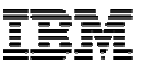

## **KVM Architecture Overview**

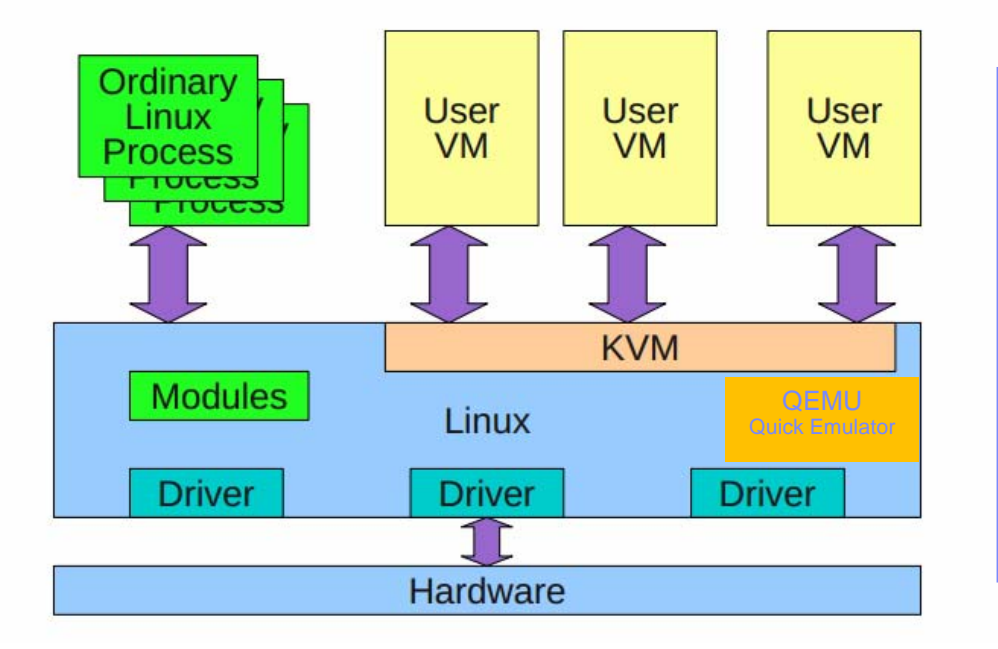

**KVM** – Kernel-Based Virtual Machine Loadable Kernel Module that provides server virtualization for Memory and CPU **QEMU** – Quick Emulator virtualizes I/O

Guests run a normal Linux Process scheduled by the Linux Scheduler

Originally designed for x86 and uses hardware assists. Intel VT, AMD-V

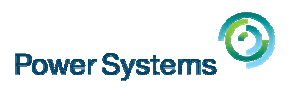

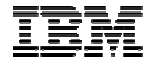

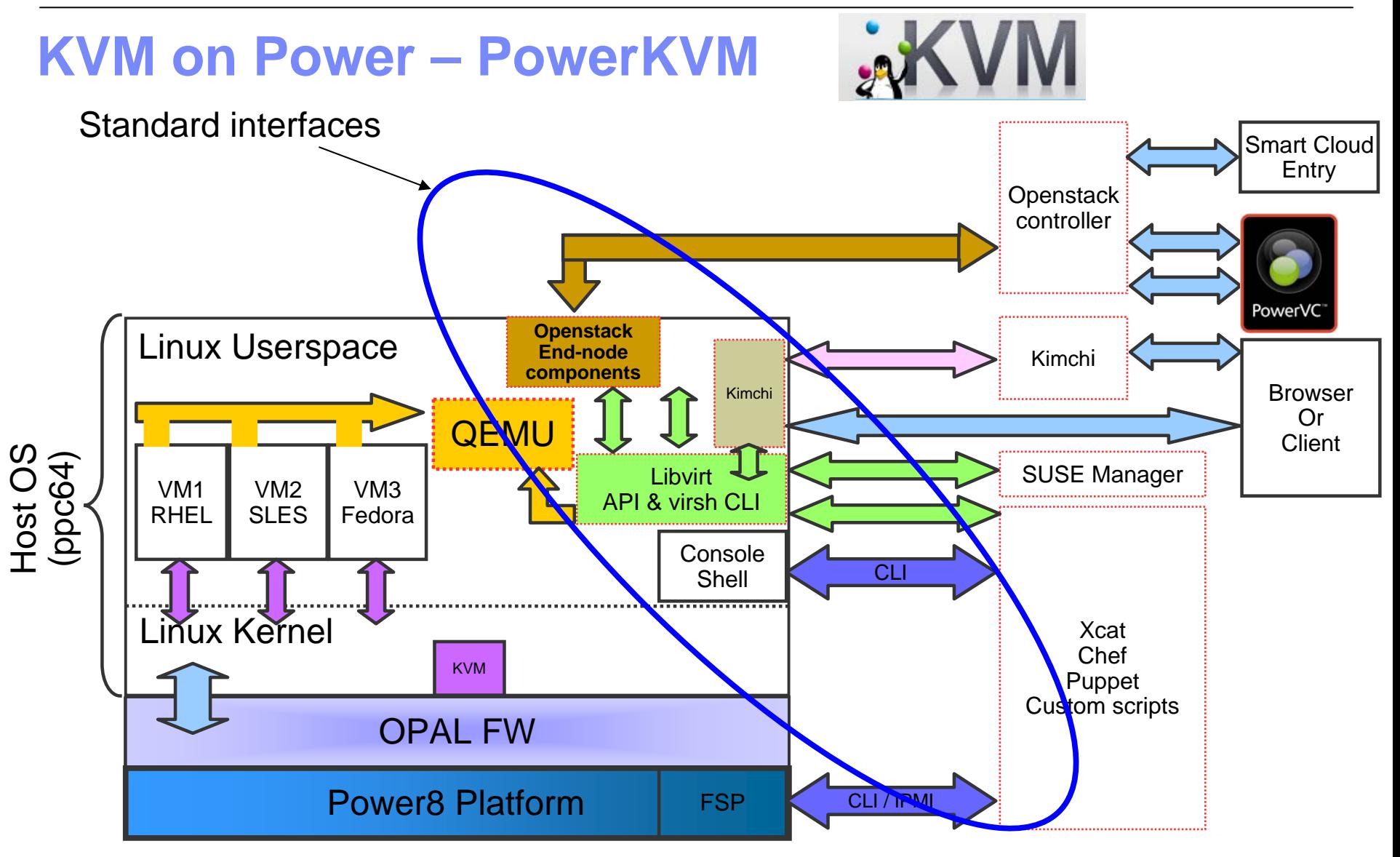

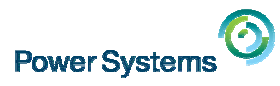

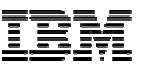

**AKVM** 

# **PowerKVM Management Strategy**

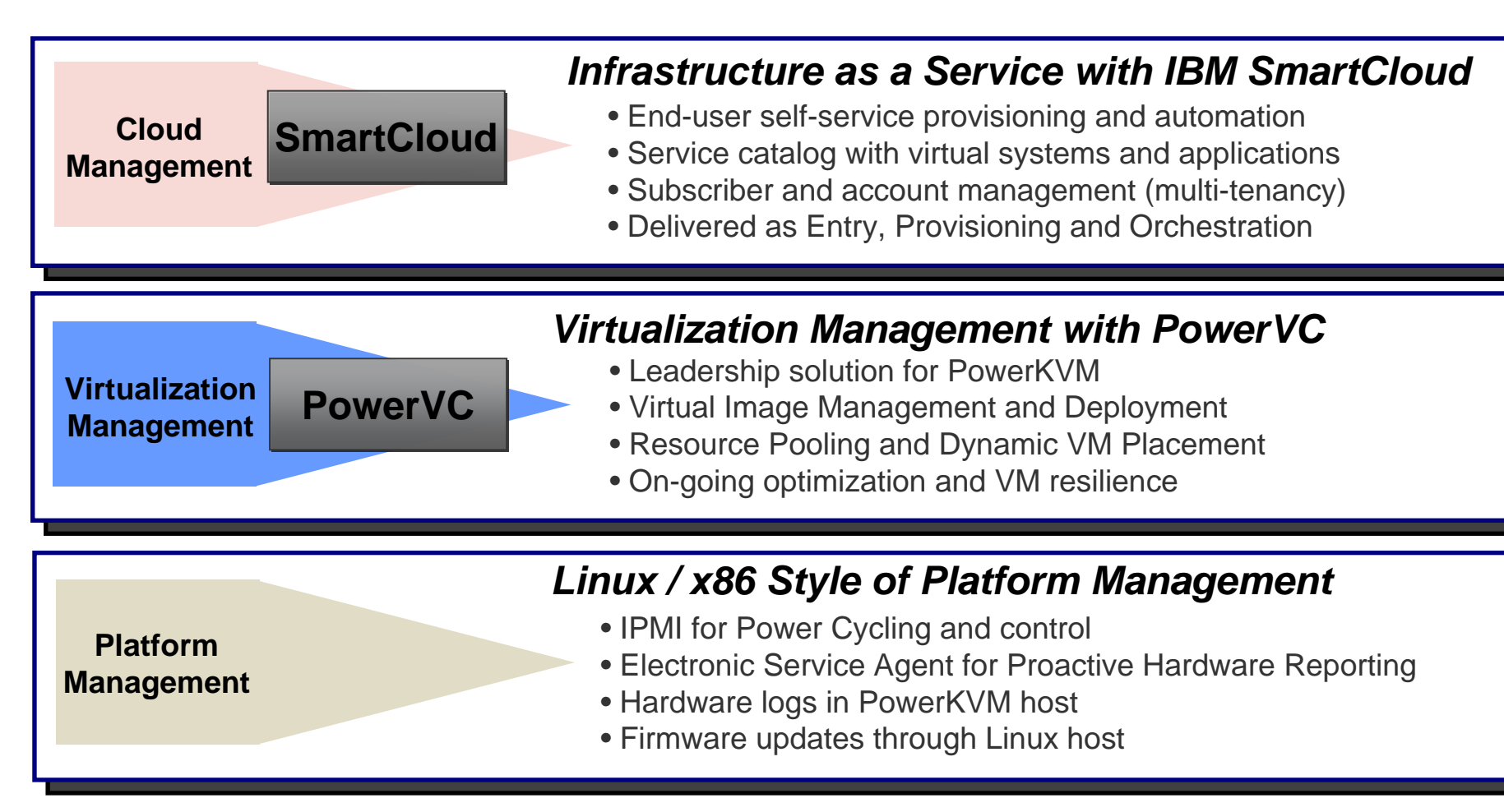

#### Just another KVM / Linux host. Normal open source tools & OpenStack can be used for management.

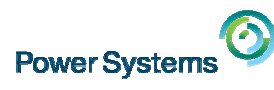

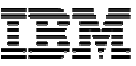

# **PowerVM vs. PowerKVM comparison**

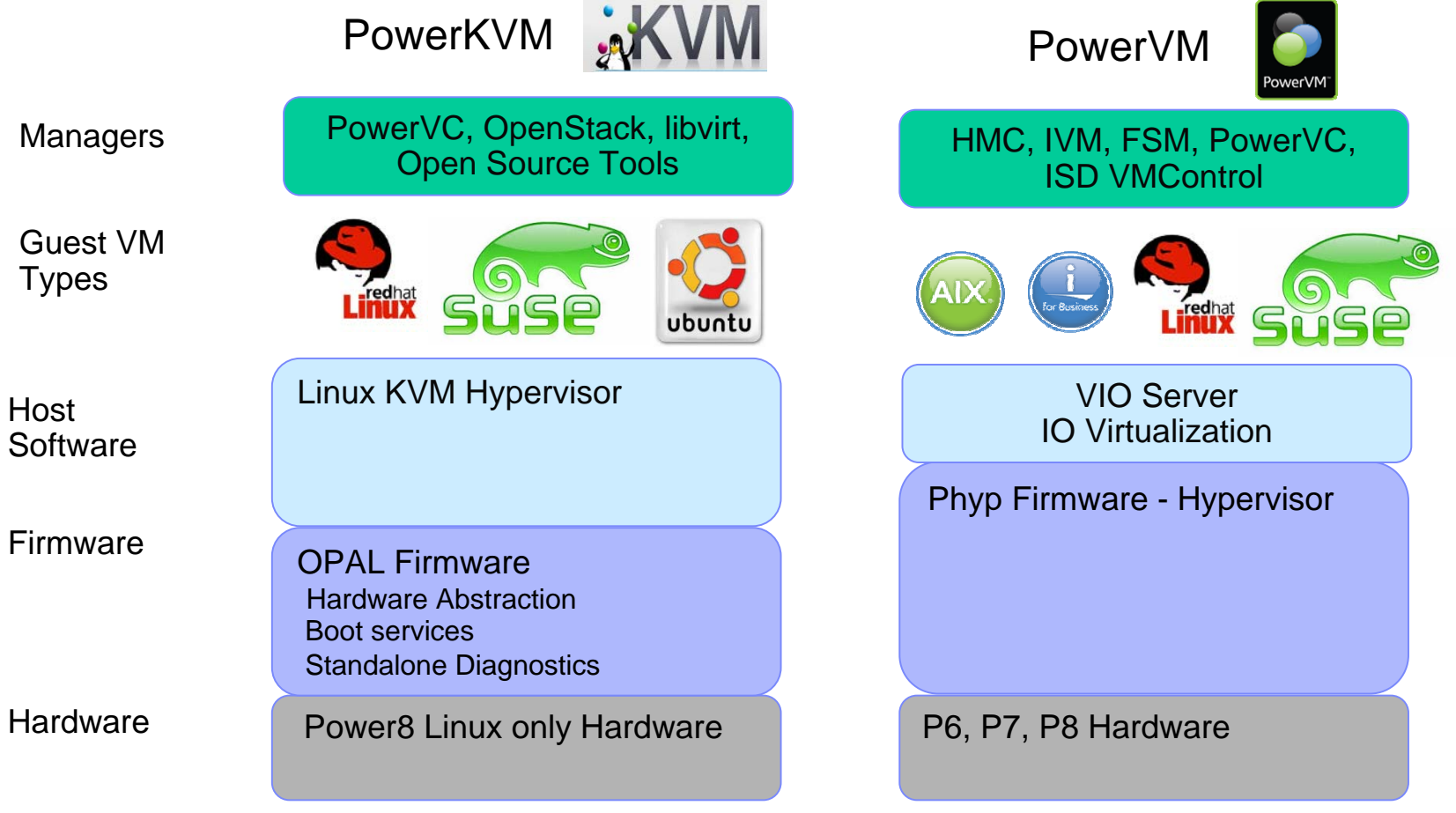

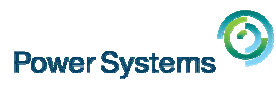

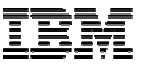

# **PowerVM vs. PowerKVM comparison**

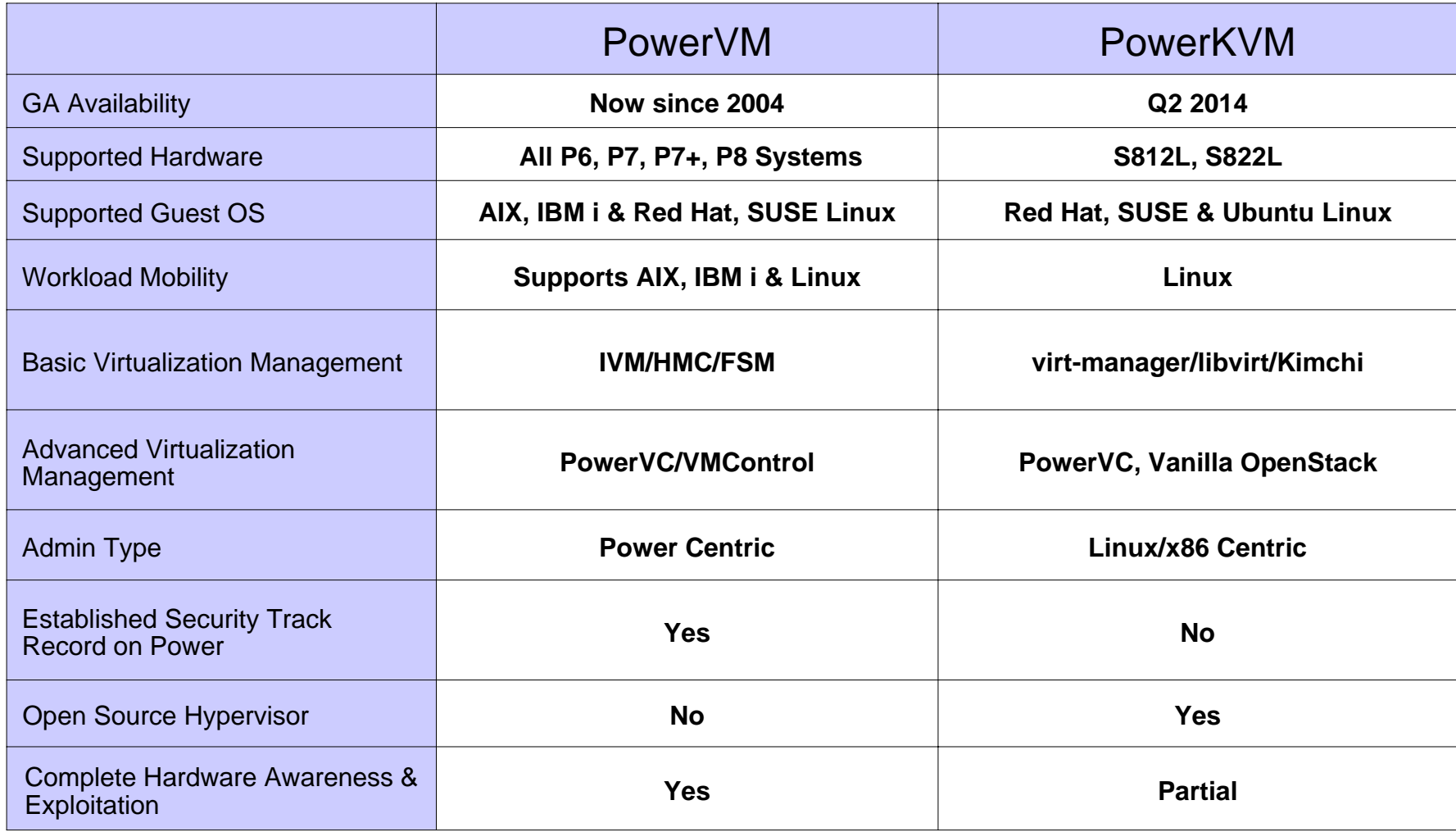

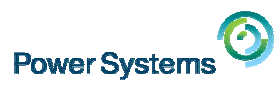

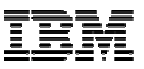

# **PowerVM vs. PowerKVM feature comparison**

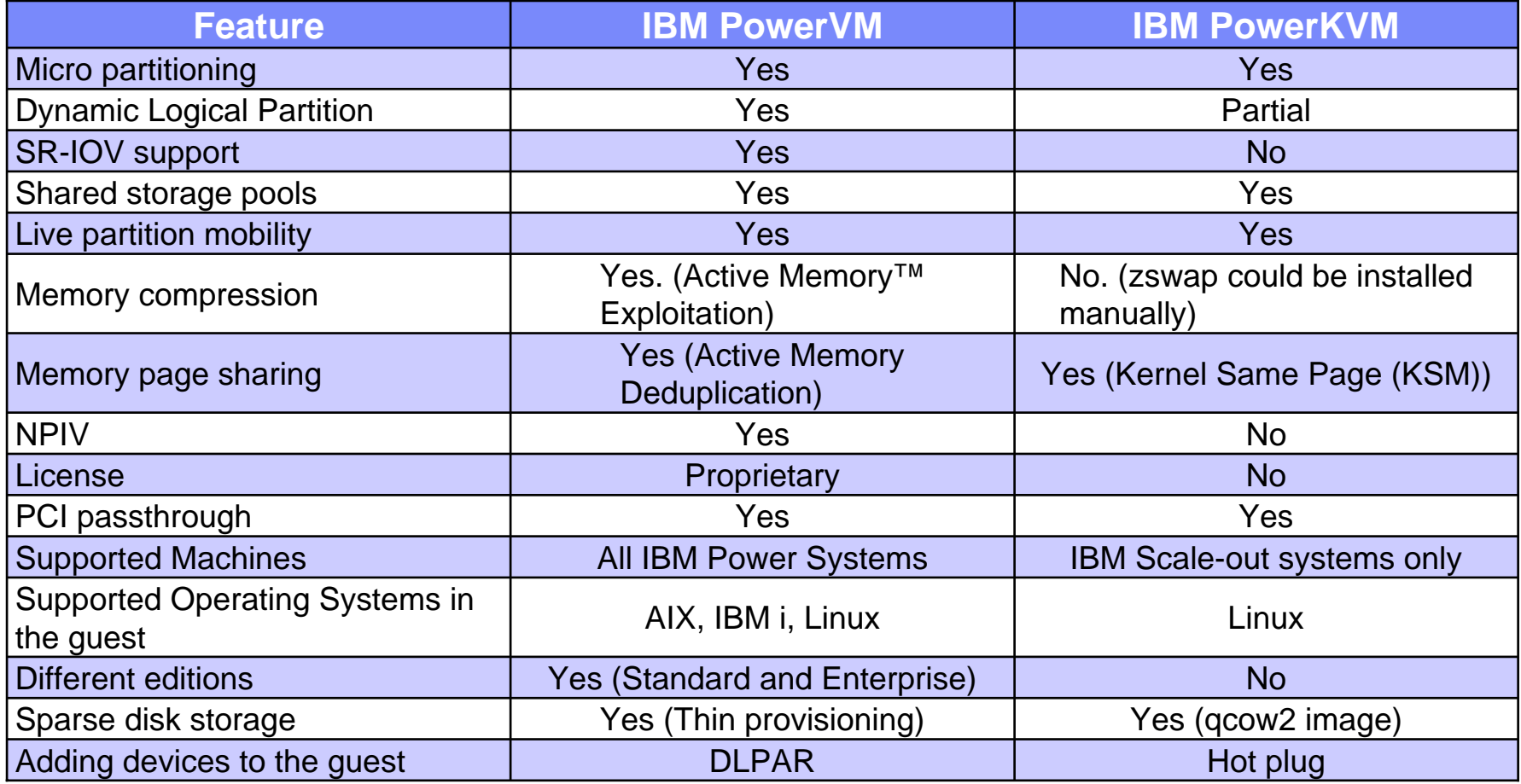

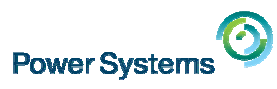

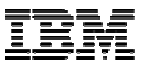

# **Terminology comparing KVM and PowerVM**

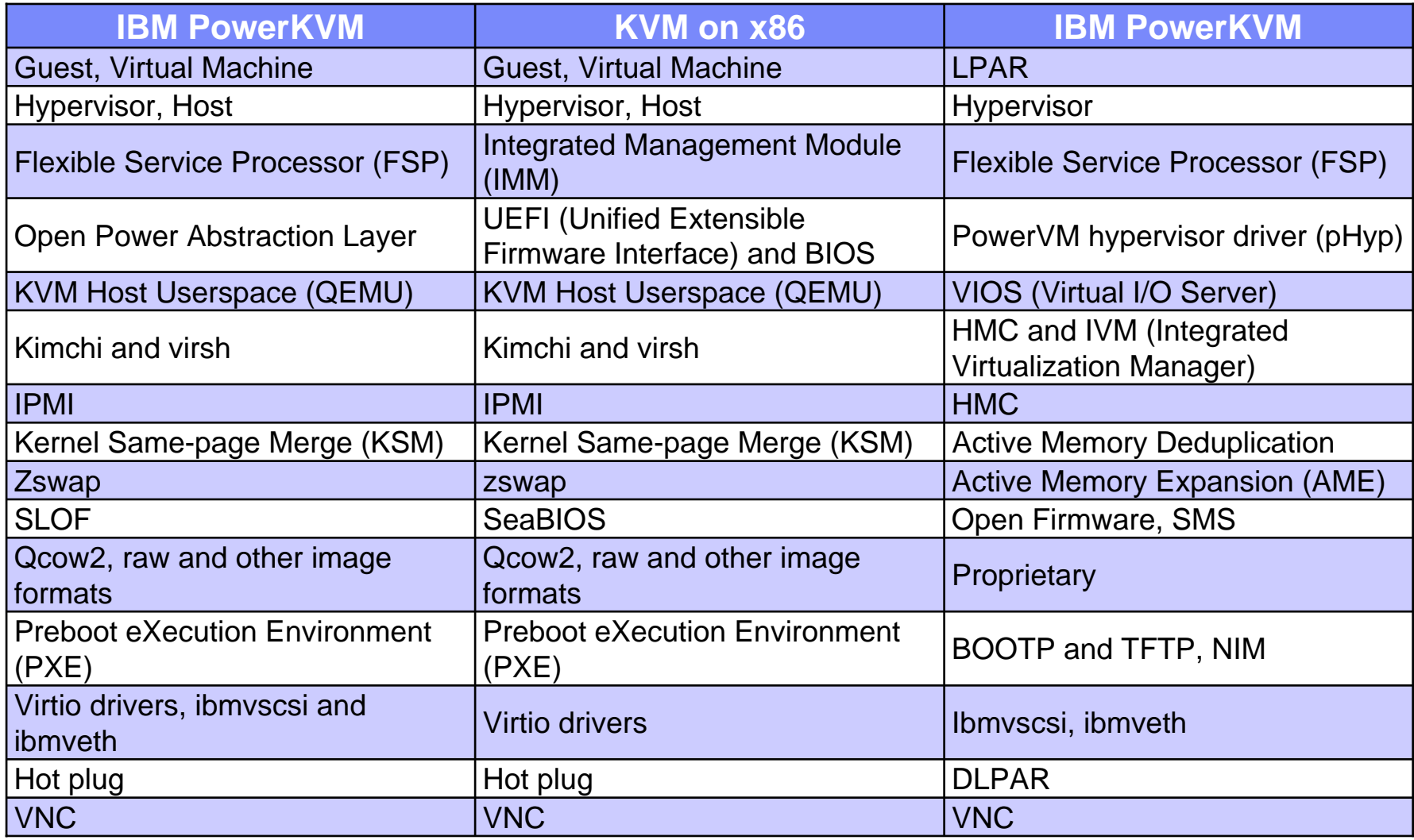

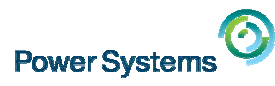

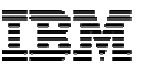

# **PowerKVM exploits POWER8 Micro-Threading**

Traditional PowerVM and PowerKVM Dispatches the complete core to the VM

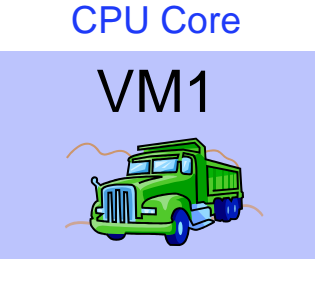

SMT1-8

**PowerKVM** with **Micro-Threading** Dispatches Multiple VMs on a single core at the **same time**.

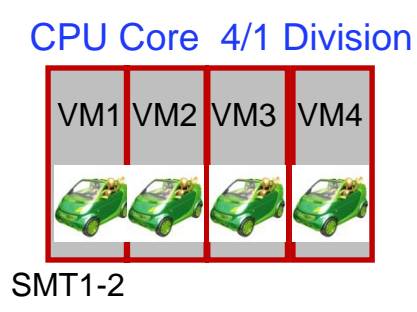

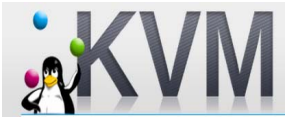

Good for many small VMs / Workloads. Enabled with the PowerKVM ppc64\_cpu command. 4/1 Division is only option initially.

IBM PowerKVM webinar, July 16, 2014 © 2014 IBM Corporation

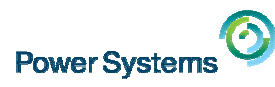

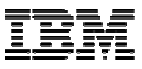

### **Project Kimchi – an emerging open source KVM management tool**

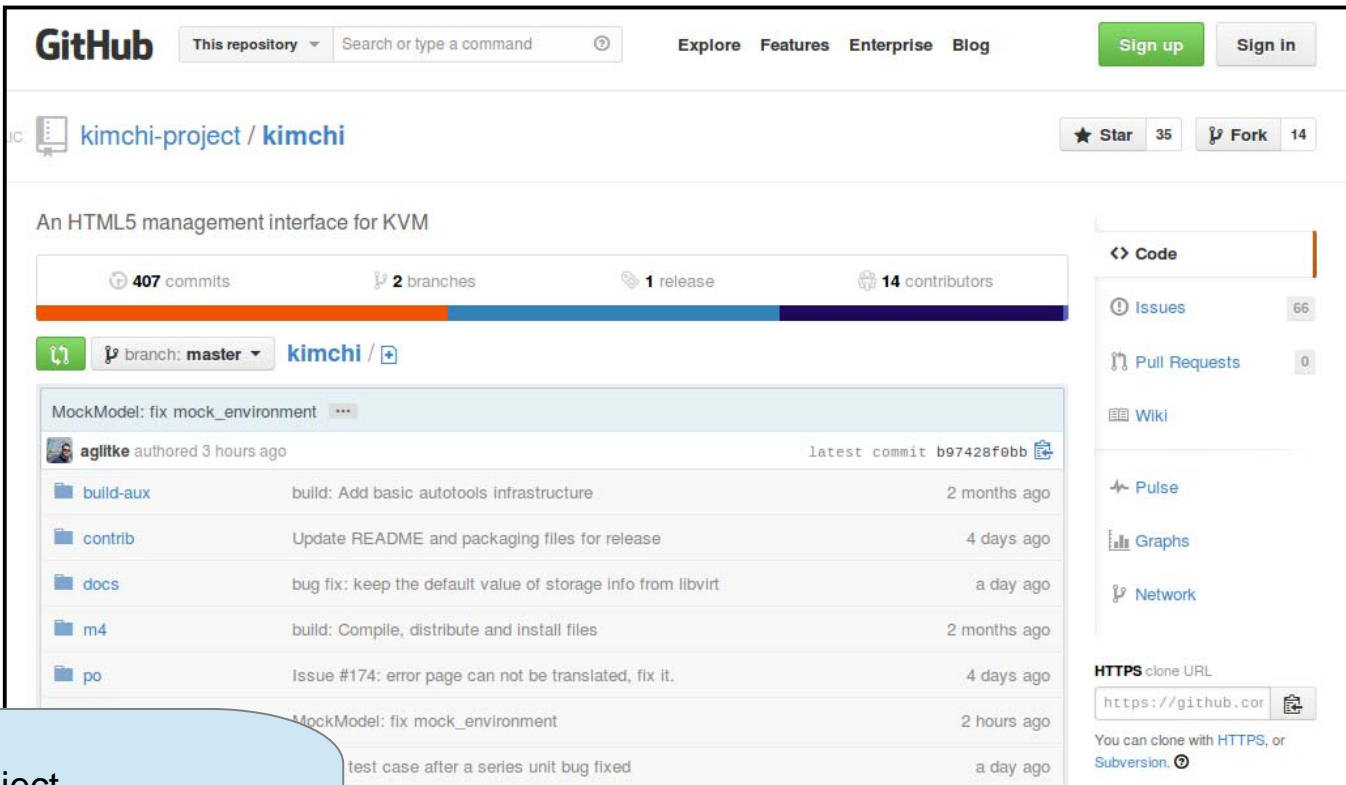

93 UI Not updated after deleting the last guest (fix)

Kimchi Project Kimchi is an HTML5 based management tool for KVM. It is designed to make it as easy as possible to get started with KVM and create your first guest.<br>[More information at https://github.com/kimchi-project/kimchi](https://github.com/kimchi-project/kimchi)-

3 hours ago

pownload ZIP

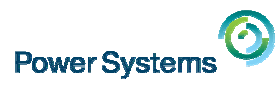

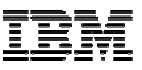

# **More Information on PowerKVM**

- Ì, IBM developerWorks. : [The Linux on Power Community –](https://www.ibm.com/developerworks/community/wikis/home?lang=en#!/wiki/W51a7ffcf4dfd_4b40_9d82_446ebc23c550/page/PowerKVM) PowerKVM
- $\overline{\mathbb{R}}$ IBM **CO RECIDOOKS IBM PowerKVM [Configuration and Use](http://www.redbooks.ibm.com/redbooks.nsf/RedpieceAbstracts/sg248231.html?Open)**
- IBM Knowledge Center: **IBM PowerKVM**
- × You Tube Videos:
	- Demonstration of IBM PowerVC [Standard V1.2.1 managing PowerKVM](https://www.youtube.com/watch?v=i5JF7A4D9is) based [POWER8 server](https://www.youtube.com/watch?v=i5JF7A4D9is)
	- PowerKVM1 video [IBM Client Center Montpellier](https://www.youtube.com/watch?v=L9_yHD3zRMU&list=UUqCsD-UrQhEo-aIY3zU_Jqg)
	- [KVM Forum 2013: Developments in KVM on Power by Paul Mackerras](http://www.youtube.com/watch?v=cLQI20LI6EQ)
		- PDF: <http://www.linux-kvm.org/wiki/images/7/70/Kvm-forum-2013-Mackerras.pdf>

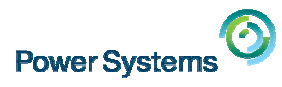

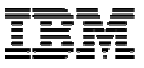

# **PowerKVM Demo**

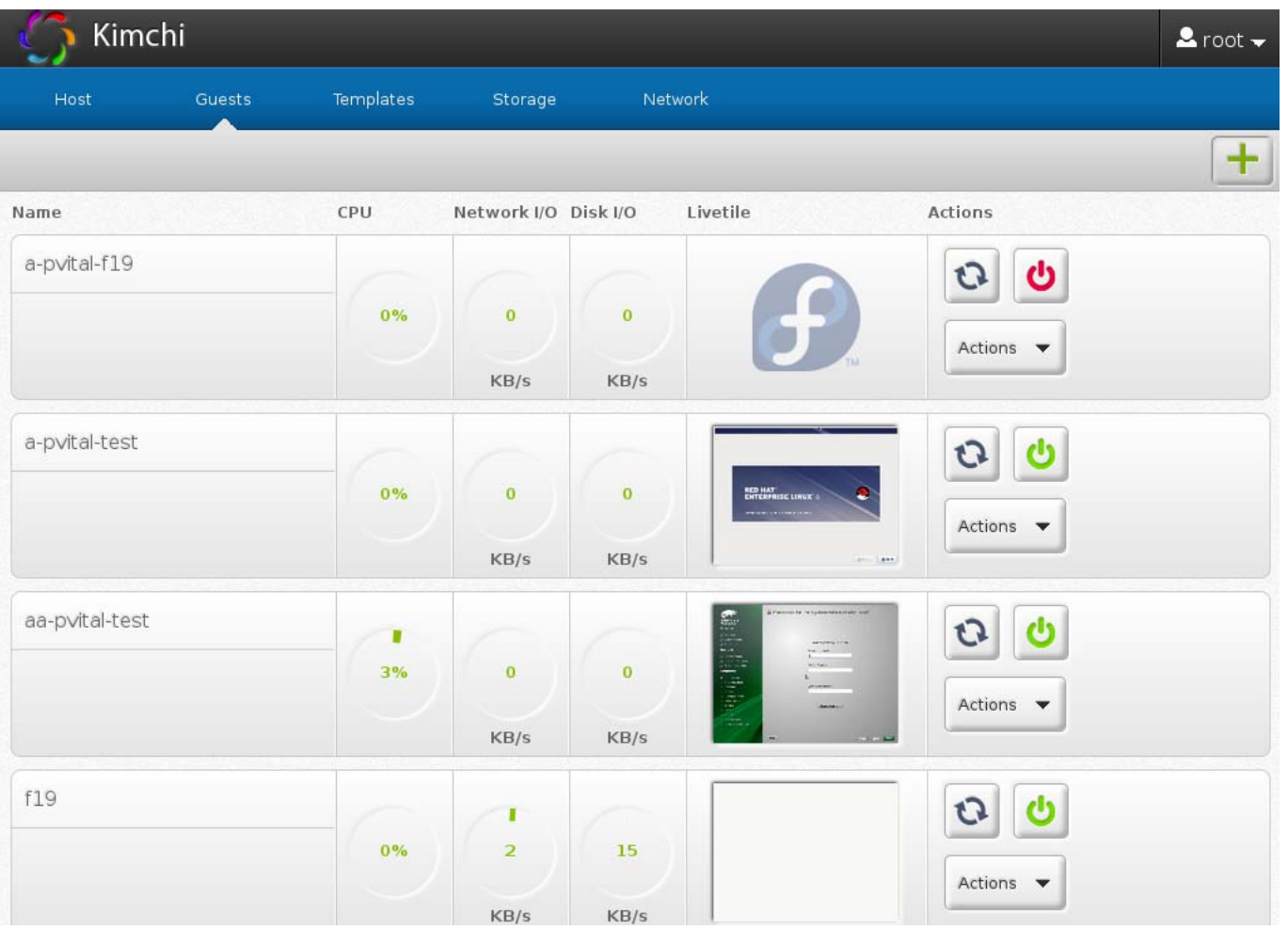

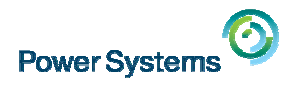

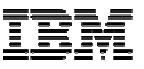

## **PowerKVM Demo Setup**

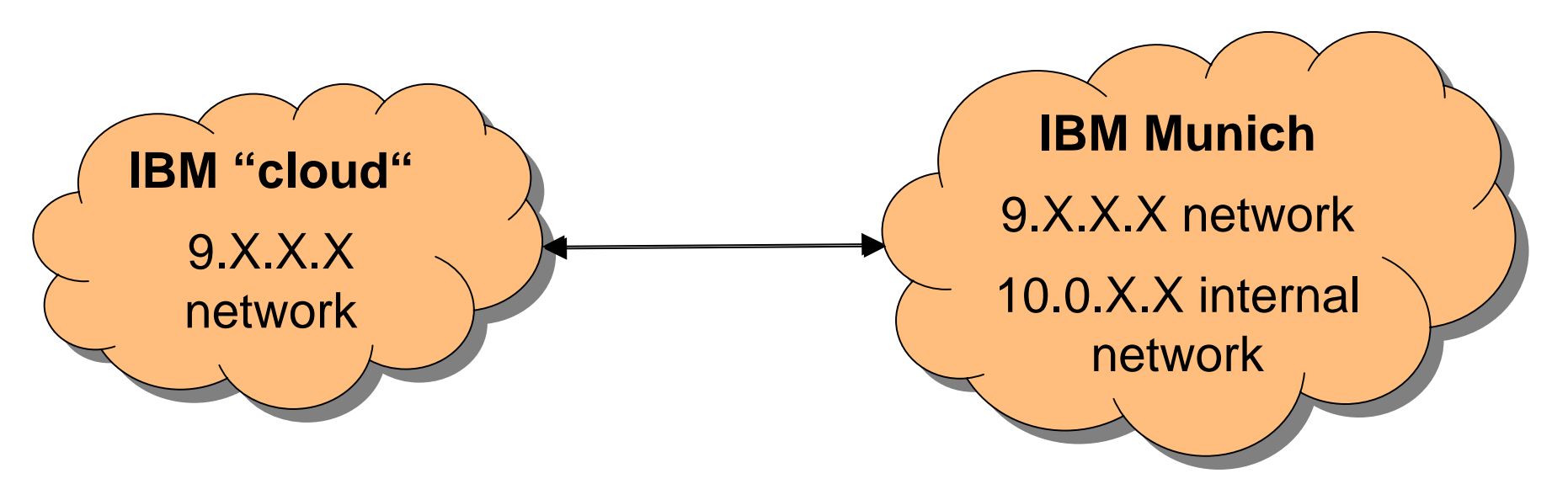

- $\bullet$ Connection to internal 10.0.X.X network in Munich with
- $\mathbb{R}^2$ **XRDP**
- $\mathcal{L}$ **SSH tunnel**
- Ì. **v** VNC

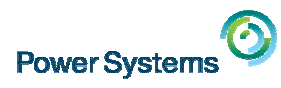

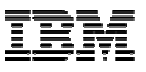

# **My KVM environment**

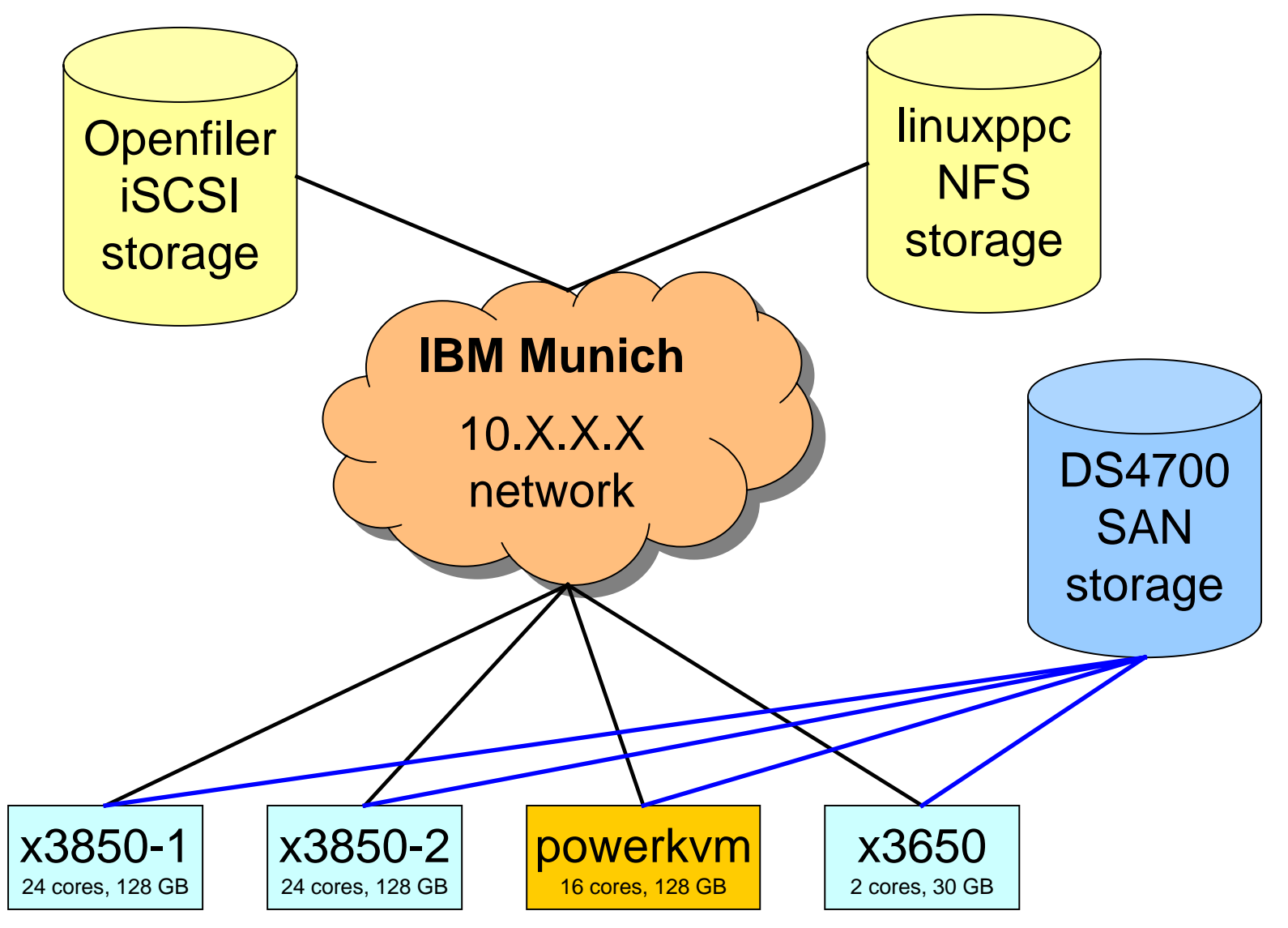

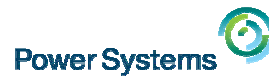

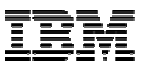

# **Special notices**

This document was developed for IBM offerings in the United States as of the date of publication. IBM may not make these offerings available in other countries, and the information is subject to change without notice. Consult your local IBM business contact for information on the IBM offerings available in your area.

Information in this document concerning non-IBM products was obtained from the suppliers of these products or other public sources. Questions on the capabilities of non-IBM products should be addressed to the suppliers of those products.

IBM may have patents or pending patent applications covering subject matter in this document. The furnishing of this document does not give you any license to these patents. Send license inquires, in writing, to IBM Director of Licensing, IBM Corporation, New Castle Drive, Armonk, NY 10504-1785 USA.

All statements regarding IBM future direction and intent are subject to change or withdrawal without notice, and represent goals and objectives only.

The information contained in this document has not been submitted to any formal IBM test and is provided "AS IS" with no warranties or guarantees either expressed or implied.

All examples cited or described in this document are presented as illustrations of the manner in which some IBM products can be used and the results that may be achieved. Actual environmental costs and performance characteristics will vary depending on individual client configurations and conditions.

IBM Global Financing offerings are provided through IBM Credit Corporation in the United States and other IBM subsidiaries and divisions worldwide to qualified commercial and government clients. Rates are based on a client's credit rating, financing terms, offering type, equipment type and options, and may vary by country. Other restrictions may apply. Rates and offerings are subject to change, extension or withdrawal without notice.

IBM is not responsible for printing errors in this document that result in pricing or information inaccuracies.

All prices shown are IBM's United States suggested list prices and are subject to change without notice; reseller prices may vary.

IBM hardware products are manufactured from new parts, or new and serviceable used parts. Regardless, our warranty terms apply.

Any performance data contained in this document was determined in a controlled environment. Actual results may vary significantly and are dependent on many factors including system hardware configuration and software design and configuration. Some measurements quoted in this document may have been made on development-level systems. There is no guarantee these measurements will be the same on generallyavailable systems. Some measurements quoted in this document may have been estimated through extrapolation. Users of this document should verify the applicable data for their specific environment.

Revised October 2010

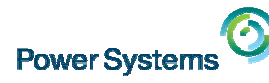

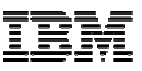

# **Special notices (cont.)**

IBM, the IBM logo, ibm.com AIX, AIX (logo), AIX 6 (logo), AS/400, Active Memory, BladeCenter, Blue Gene, CacheFlow, ClusterProven, DB2, ESCON, i5/OS, i5/OS (logo), IBM Business Partner (logo), IntelliStation, LoadLeveler, Lotus, Lotus Notes, Notes, Operating System/400, OS/400, PartnerLink, PartnerWorld, PowerPC, pSeries, Rational, RISC System/6000, RS/6000, THINK, Tivoli, Tivoli (Iogo), Tivoli Management Environment, WebSphere, xSeries, z/OS, zSeries, AIX 5L, Chiphopper, Chipkill, Cloudscape, DB2 Universal Database, DS4000, DS6000, DS8000, EnergyScale, Enterprise Workload Manager, General Purpose File System, , GPFS, HACMP, HACMP/6000, HASM, IBM Systems Director Active Energy Manager, iSeries, Micro-Partitioning, POWER, PowerExecutive, PowerVM, PowerVM (logo), PowerHA, Power Architecture, Power Everywhere, Power Family, POWER Hypervisor, Power Systems, Power Systems (logo), Power Systems Software, Power Systems Software (logo), POWER2, POWER3, POWER4, POWER4+, POWER5, POWER5+, POWER6, POWER7, pureScale, System i, System p, System p5, System Storage, System z, Tivoli Enterprise, TME 10, TurboCore, Workload Partitions Manager and X-Architecture are trademarks or registered trademarks of International Business Machines Corporation in the United States, other countries, or both. If these and other IBM trademarked terms are marked on their first occurrence in this information with a trademark symbol (®) or ™), these symbols indicate U.S. registered or common law trademarks owned by IBM at the time this information was published. Such trademarks may also be registered or common law trademarks in other countries. A current list of IBM trademarks is available on the Web at "Copyright and trademark information" at www.ibm.com/legal/copytrade.shtml

The Power Architecture and Power.org wordmarks and the Power and Power.org logos and related marks are trademarks and service marks licensed by Power.org. UNIX is a registered trademark of The Open Group in the United States, other countries or both.

Linux is a registered trademark of Linus Torvalds in the United States, other countries or both.

Microsoft, Windows and the Windows logo are registered trademarks of Microsoft Corporation in the United States, other countries or both.

Intel, Itanium, Pentium are registered trademarks and Xeon is a trademark of Intel Corporation or its subsidiaries in the United States, other countries or both.

AMD Opteron is a trademark of Advanced Micro Devices, Inc.

Java and all Java-based trademarks and logos are trademarks of Sun Microsystems, Inc. in the United States, other countries or both.

TPC-C and TPC-H are trademarks of the Transaction Performance Processing Council (TPPC).

SPECint, SPECfp, SPECjbb, SPECweb, SPECjAppServer, SPEC OMP, SPECviewperf, SPECapc, SPEChpc, SPECjvm, SPECmail, SPECimap and SPECsfs are trademarks of the Standard Performance Evaluation Corp (SPEC).

NetBench is a registered trademark of Ziff Davis Media in the United States, other countries or both.

AltiVec is a trademark of Freescale Semiconductor, Inc.

Cell Broadband Engine is a trademark of Sony Computer Entertainment Inc.

InfiniBand, InfiniBand Trade Association and the InfiniBand design marks are trademarks and/or service marks of the InfiniBand Trade Association. Other company, product and service names may be trademarks or service marks of others.